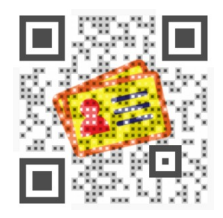

Quello che vedete sopra è un particolare tipo di Codice QR collegato questo stesso articolo.

Visualead è un sito web che vi consente di creare QR Code con immagini.

 [Questo par](http://www.visualead.com/)ticolarissimo codice viene generato dopo aver caricato un'immagine e aver ritagliato la parte che si desidera trasformare in un codice QR.

{loadposition user7}

A quel punto non vi resta che inserire un link, e fare clic su *Generate*.

 Ricordo che è poi sufficiente avere a disposizione un dispositivo mobile con QR Code Scanner per aprire direttamente la pagina web collegata a quel simbolo grafico.

Per utilizzare Visualead è sufficiente entrare con il proprio account Facebook o Twitter.

{jcomments on}

{loadposition user6}